1. 2. 3.

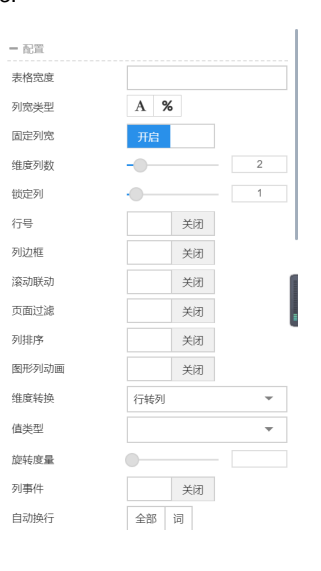